Westell Wireless Router Admin Password
>>CLICK HERE<<</p>

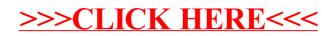